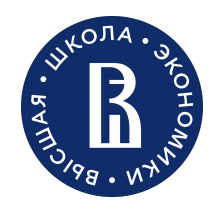

Пермь, 2024

# Методы коррекции перекоса изображений ЭКГ и детекции отведений

Лукин Семён Олегович студент 4 курса ОП Программная инженерия

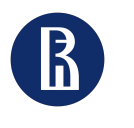

Процесс

1. Коррекция перекоса Вручную или преобразование Хафа или Радона

2 / 33 Научно учебная группа Методы коррекции перекоса изображений ЭКГ и детекции отведений

Процесс оцифровки

### 2. Локализация отведений Вручную или ML/DL

3. Бинаризация Saulova/Otsu

### 4. Извлечение сигнала

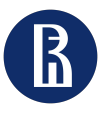

Методы коррекции перекоса изображений ЭКГ и детекции отведений

Коррекция перекоса

3

Автоматическая коррекция перекоса Цель - устранить перекос путем поворота изображения на ту же величину, что и его перекос, но в противоположном направлении. Результат - выровненное по горизонтали и вертикали изображение.

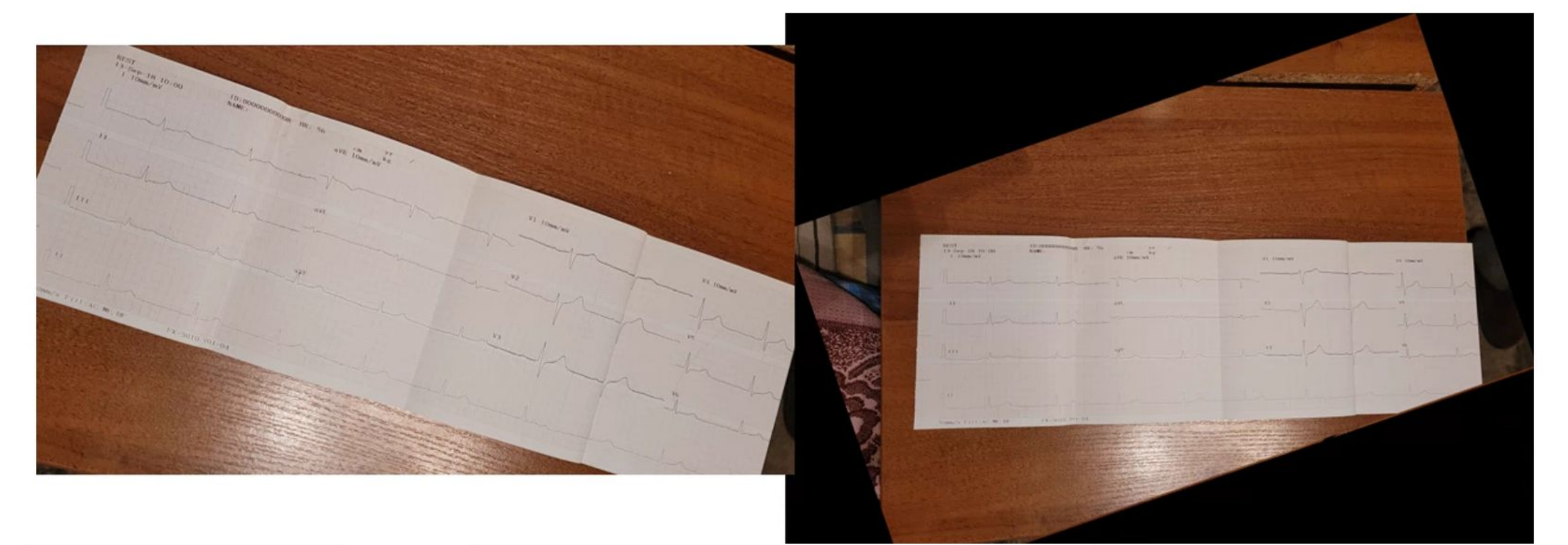

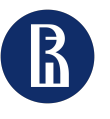

Методы коррекции перекоса изображений ЭКГ и детекции отведений

Коррекция перекоса

### 4

## Автоматическая коррекция перекоса

- Вычисление угла перекоса с помощью фильтра Кэнни и преобразования Хафа
- ответ между -45° и 45°

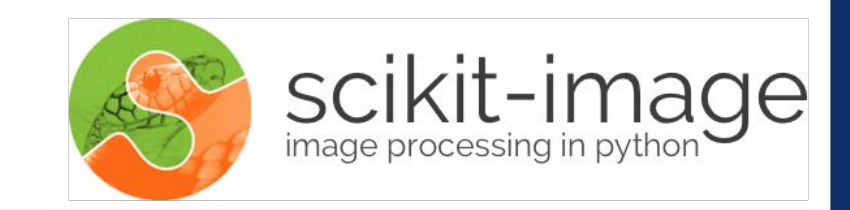

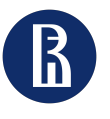

Методы коррекции перекоса изображений ЭКГ и детекции отведений

Коррекция перекоса

## Алгоритм коррекции перекоса

- 1. Преобразование изображения в градации серого
- 2. Выделение границ методом Кэнни
- 3. Преобразование Хафа для линий
- 4. Поиск пиков в преобразовании Хафа
- 5. Поиск угла

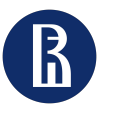

Методы коррекции перекоса изображений ЭКГ и детекции отведений

Коррекция перекоса

#### 6

## 1. Преобразование изображения в градации серого

 $imagergb = rgba2rgb(image)$  if len(image.shape) == 3 and image.shape[2] == 4 else image img = rgb2gray(imagergb) if len(imagergb.shape) == 3 else imagergb

● RGBA -> RGB

## $I = 0.299 \times p_r + 0.587 \times p_g + 0.114 \times p_b$

RGB -> Grayscale

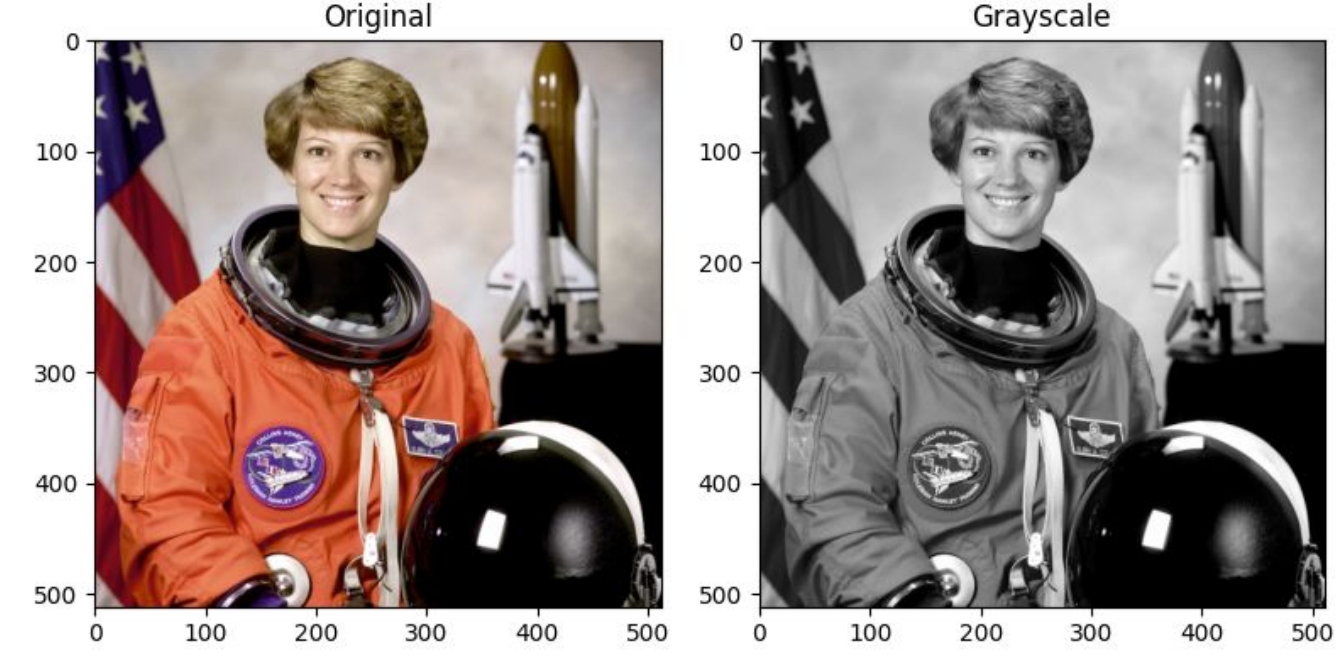

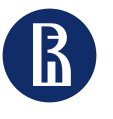

Методы коррекции перекоса изображений ЭКГ и детекции отведений

Кенни

# 2. Выделение границ методом Canny (Кэнни, Канни)

- 1. Фильтрация с помощью фильтра Гаусса
- 2. Поиск градиентов
- 3. Подавление немаксимумов
- 4. Двойная пороговая фильтрация
- 5. Трассировка области неоднозначности

edges = canny(img, sigma=sigma)

7

edges = cv.Canny(img,100,200)

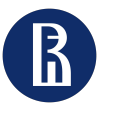

Методы коррекции перекоса изображений ЭКГ и детекции отведений

Кенни

#### 8

## 2. Выделение границ методом Canny (Кэнни, Канни)

1. Фильтрация с помощью фильтра Гаусса - свёртки

Входное изображение

Матрица

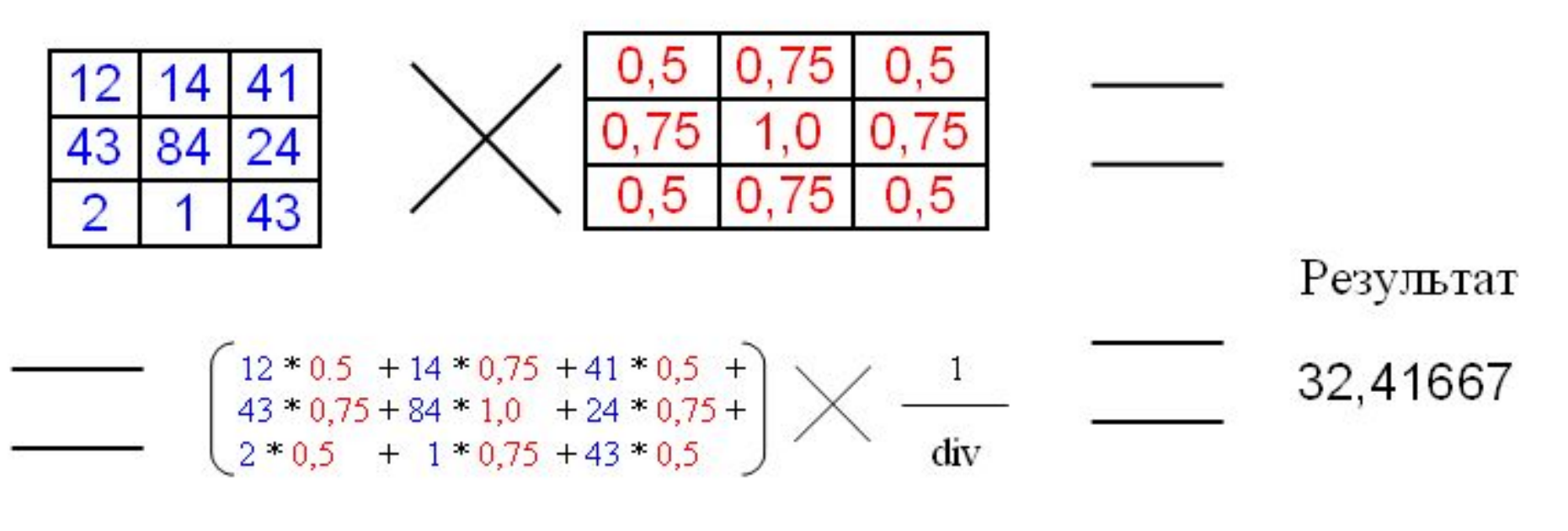

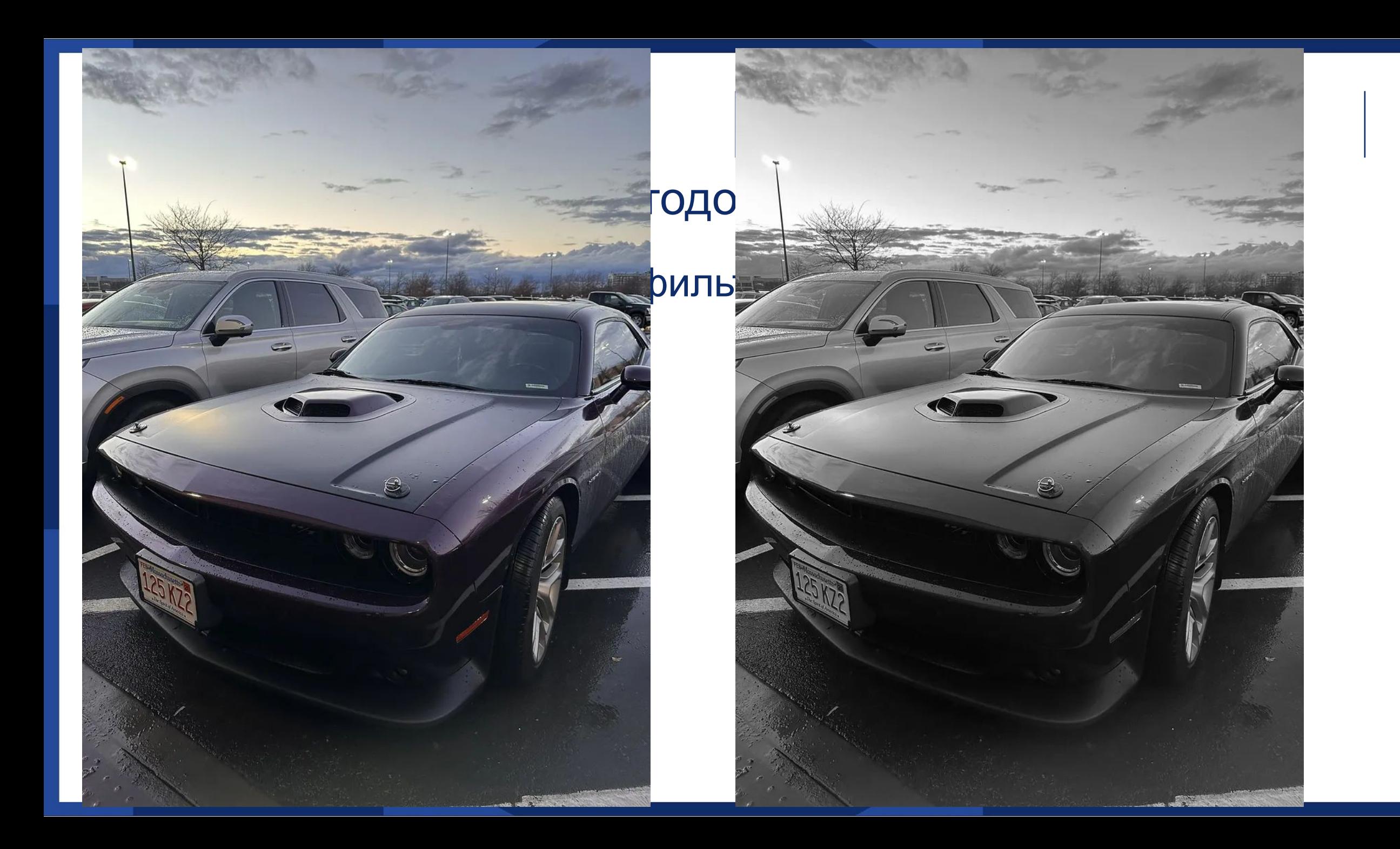

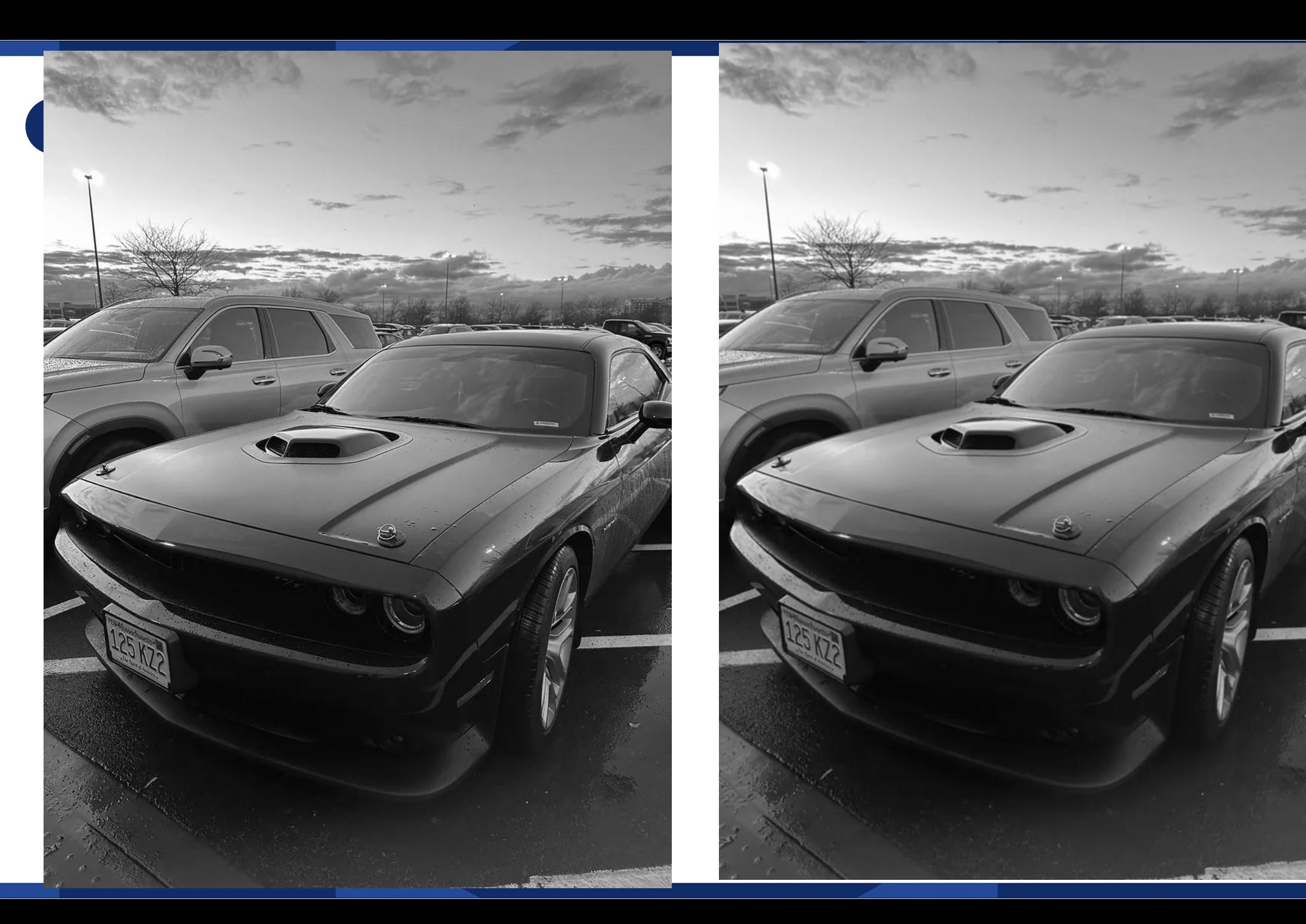

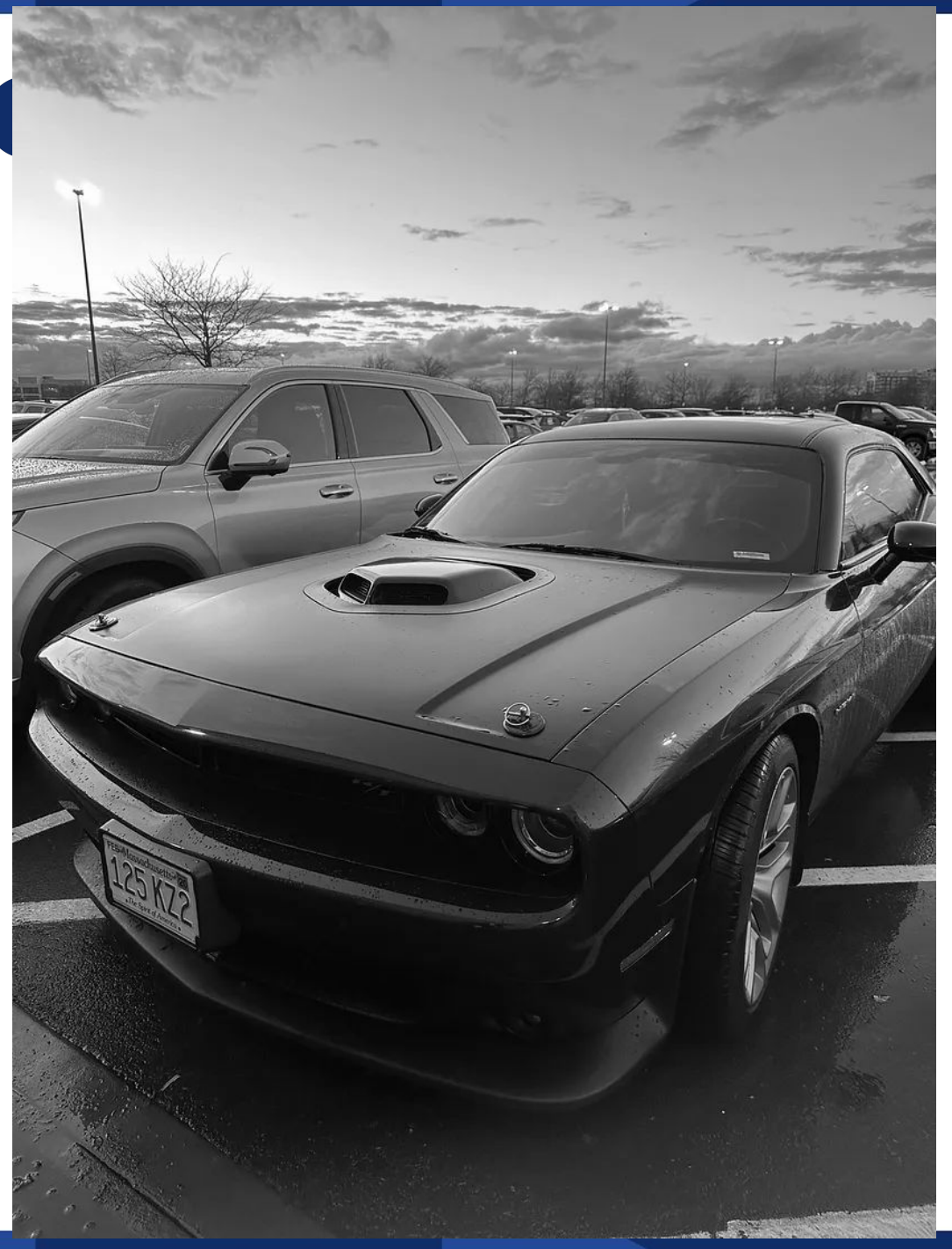

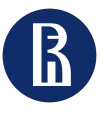

Методы коррекции перекоса изображений ЭКГ и детекции отведений

Кенни

#### 11

- 2. Выделение границ методом Canny (Кэнни, Канни)
- 2. Поиск градиентов фильтр Собеля

$$
\mathbf{G}_y = \begin{bmatrix} +1 & +2 & +1 \\ 0 & 0 & 0 \\ -1 & -2 & -1 \end{bmatrix} \ast \mathbf{A} \quad \text{and} \quad \mathbf{G}_x = \begin{bmatrix} -1 & 0 & +1 \\ -2 & 0 & +2 \\ -1 & 0 & +1 \end{bmatrix} \ast \mathbf{A}
$$

## Градиенты можно получить с помощью:

$$
\begin{aligned} \mathbf{G} &= \sqrt{\mathbf{G}_x{}^2 + \mathbf{G}_y{}^2} \\ \boldsymbol{\Theta} &= \mathrm{atan}\Big(\frac{\mathbf{G}_y}{\mathbf{G}_x}\Big) \end{aligned}
$$

 $\bullet$  матрица аппроксимации модуля градиента  $G^{N\cdot M}$  $\bullet$  матрица аппроксимации направления градиента  $\Theta^{N\cdot M}$ 

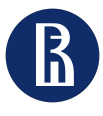

Методы коррекции перекоса изображений ЭКГ и детекции отведений

Кенни

## 2. Выделение границ методом Canny (Кэнни, Канни)

2. 
$$
I = \begin{bmatrix} 1 & 9 & 4 \\ 6 & 3 & 2 \\ 7 & 8 & 6 \end{bmatrix} \quad Gx = \begin{bmatrix} 1 & 0 & -1 \\ 2 & 0 & -2 \\ 1 & 0 & -1 \end{bmatrix} * I = \begin{bmatrix} 1 & 0 & -1 \\ 2 & 0 & -2 \\ 1 & 0 & -1 \end{bmatrix} * \begin{bmatrix} 1 & 9 & 4 \\ 6 & 3 & 2 \\ 7 & 8 & 6 \end{bmatrix} = 6
$$

$$
Gy = \begin{bmatrix} 1 & 2 & 1 \\ 0 & 0 & 0 \\ -1 & -2 & -1 \end{bmatrix} * I = \begin{bmatrix} 1 & 2 & 1 \\ 0 & 0 & 0 \\ -1 & -2 & -1 \end{bmatrix} * \begin{bmatrix} 1 & 9 & 4 \\ 6 & 3 & 2 \\ 7 & 8 & 6 \end{bmatrix} = -6
$$

$$
G = \sqrt{36 + 36} = 8,48
$$

$$
\theta = \tan^{-1} \frac{6}{6} = 135^{\circ}
$$

 $\boldsymbol{M}$ 6 3,48  $\Theta^{N\cdot M}$ 

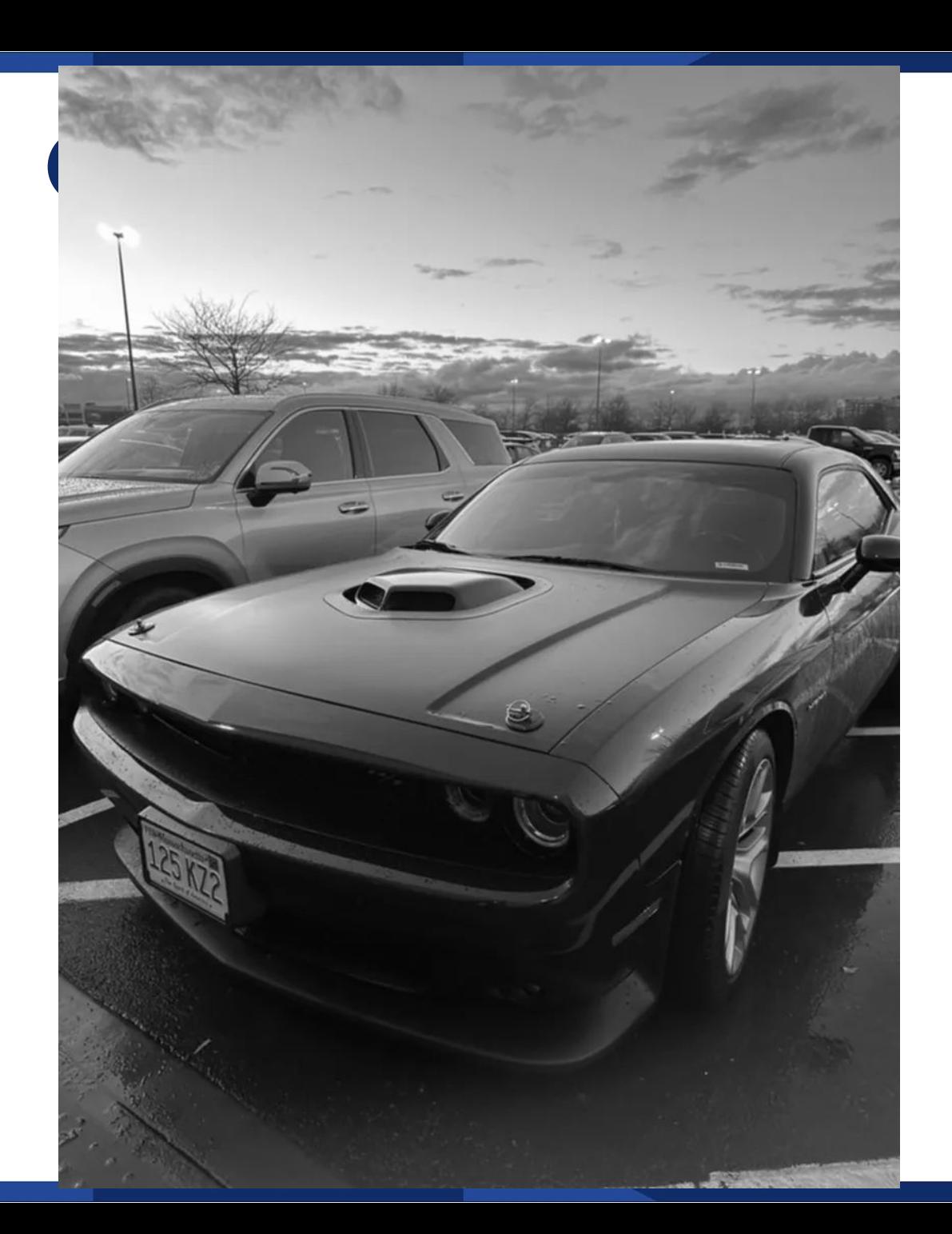

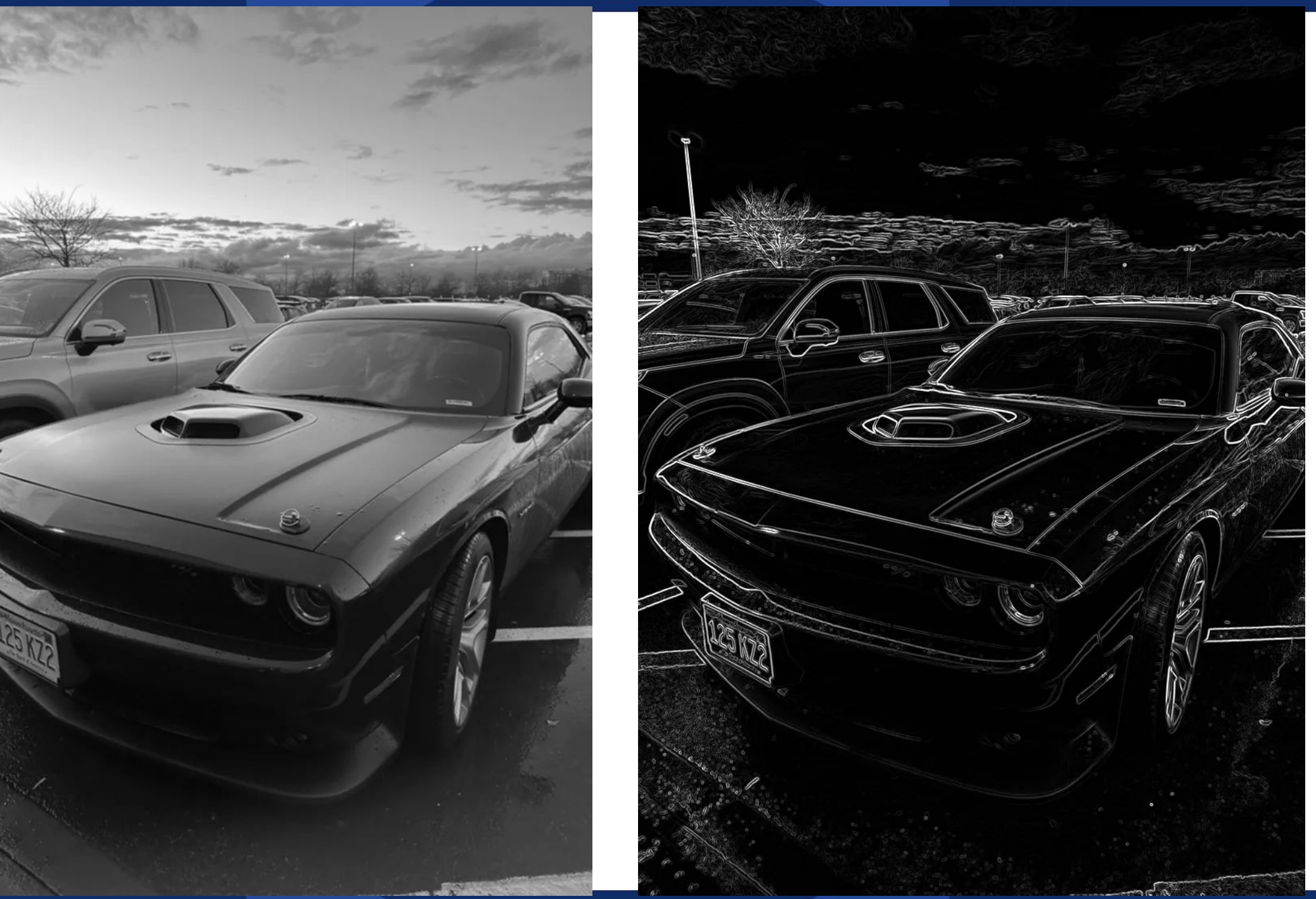

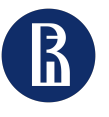

Методы коррекции перекоса изображений ЭКГ и детекции отведений

Кенни

#### 14

## 2. Выделение границ методом Canny (Кэнни, Канни)

## 3. Подавление немаксимумов

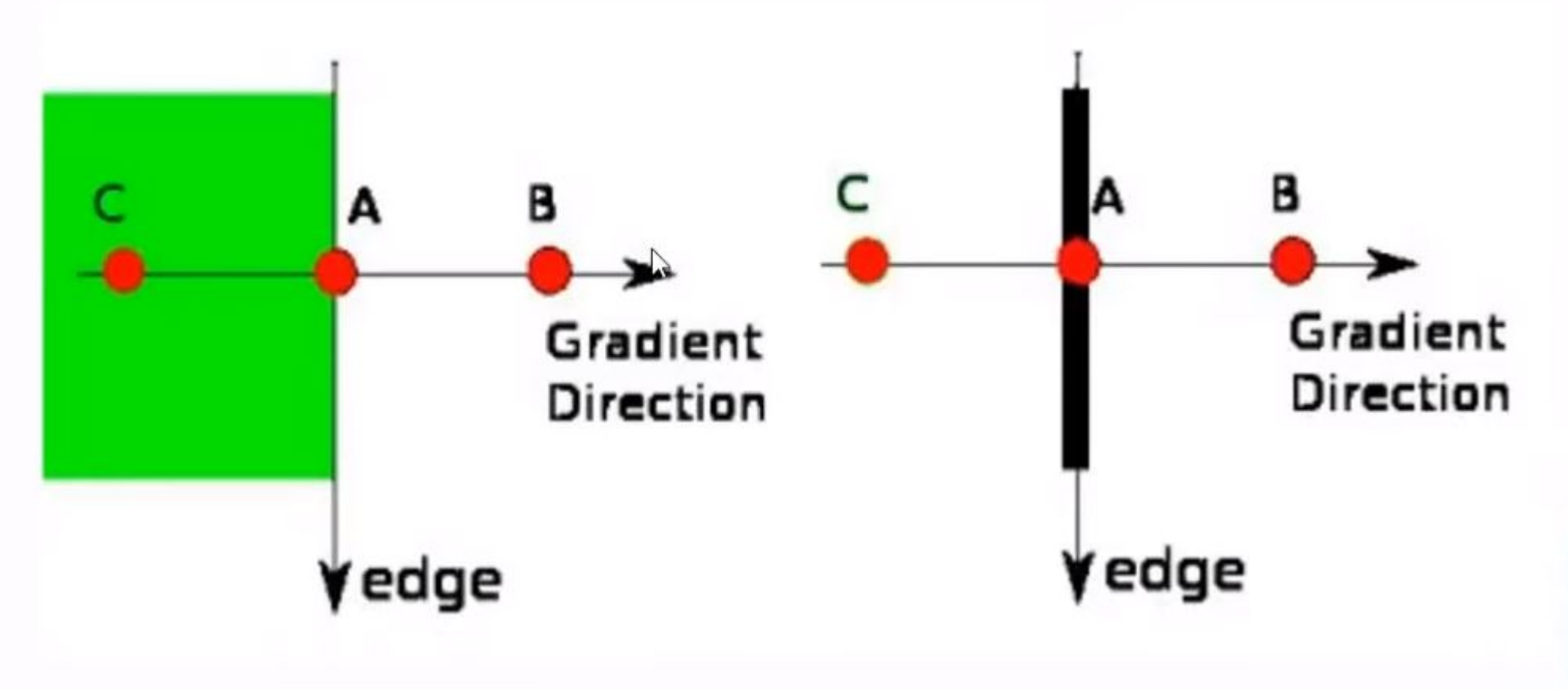

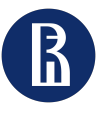

Методы коррекции перекоса изображений ЭКГ и детекции отведений

Кенни

#### 15

2. Выделение границ методом Canny (Кэнни, Канни)

3. Подавление немаксимумов (Non-max Suppression)

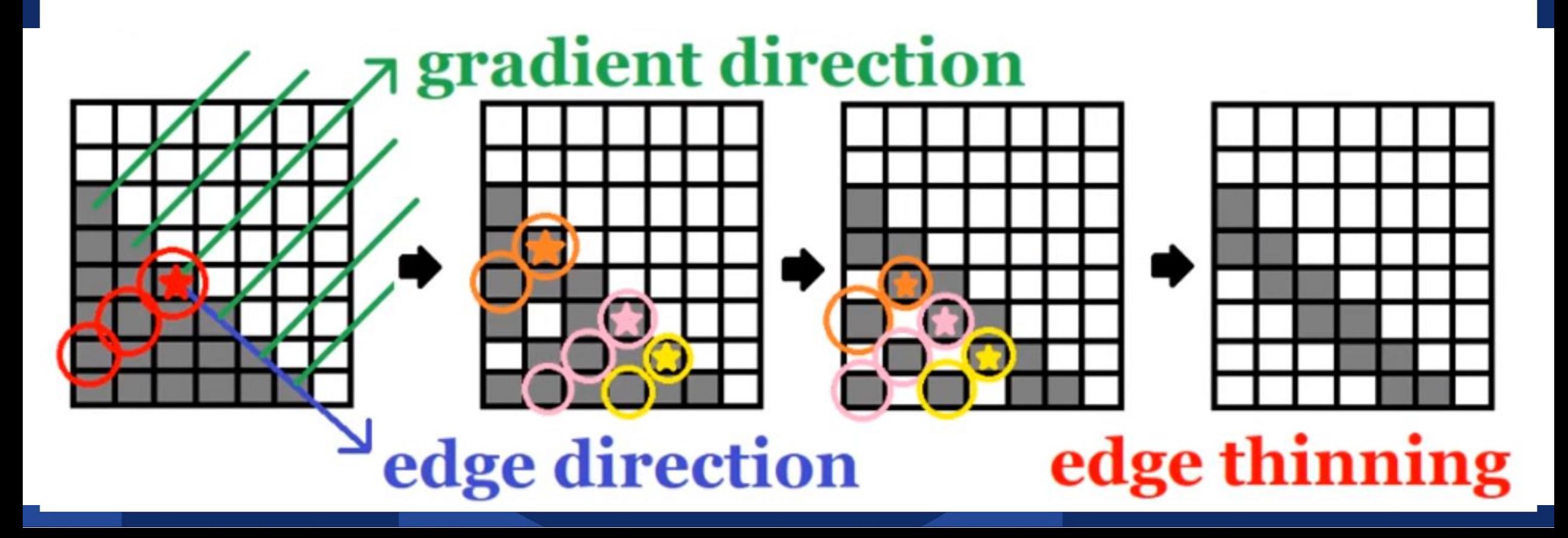

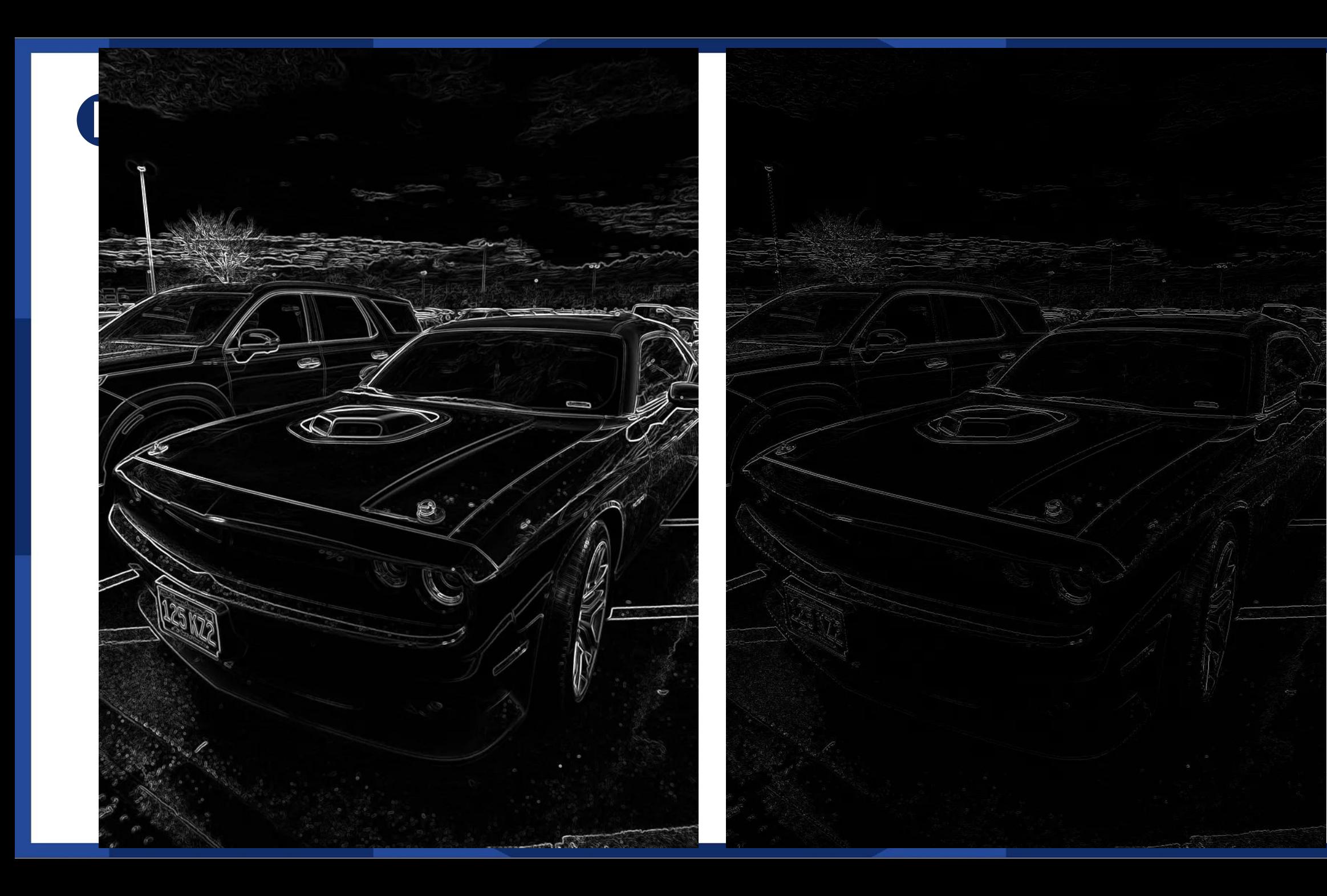

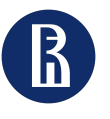

Методы коррекции перекоса изображений ЭКГ и детекции отведений

Кенни

### 17

## 2. Выделение границ методом Canny (Кэнни, Канни)

- Правила: 4. Двойная пороговая фильтрация
- 1. >maxVal -> 255
- 2.  $\epsilon$ minVal -> 0
- 3. точка соединена с сильными пикселями -> 255
- 4. точка соединена со слабыми пикселями  $\Rightarrow 0$

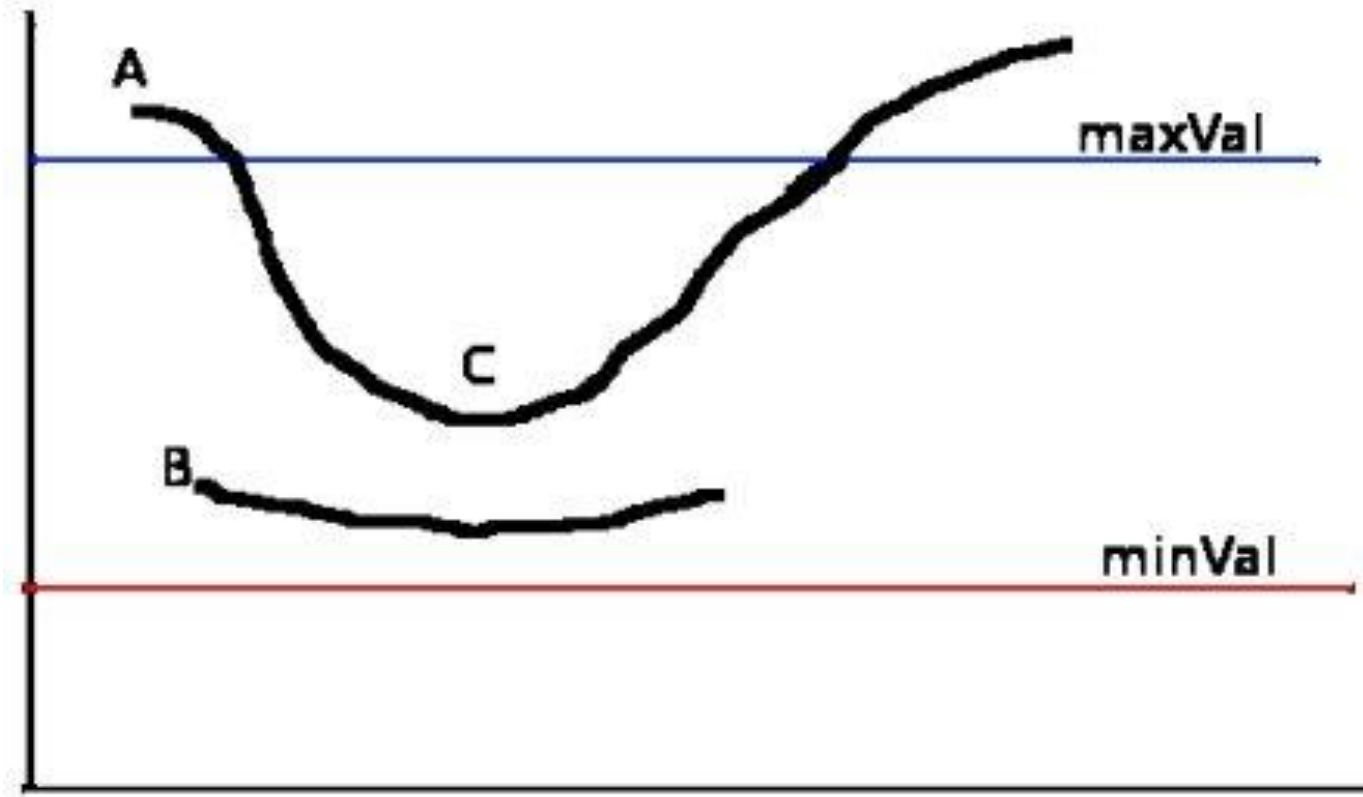

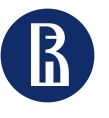

18 Научно учебная группа Методы коррекции перекоса изображений ЭКГ и детекции отведений

Кенни

## 2. Выделение границ методом Canny (Кэнни, Канни)

## 4. Двойная пороговая фильтрация (minVal=50, maxVal=100)

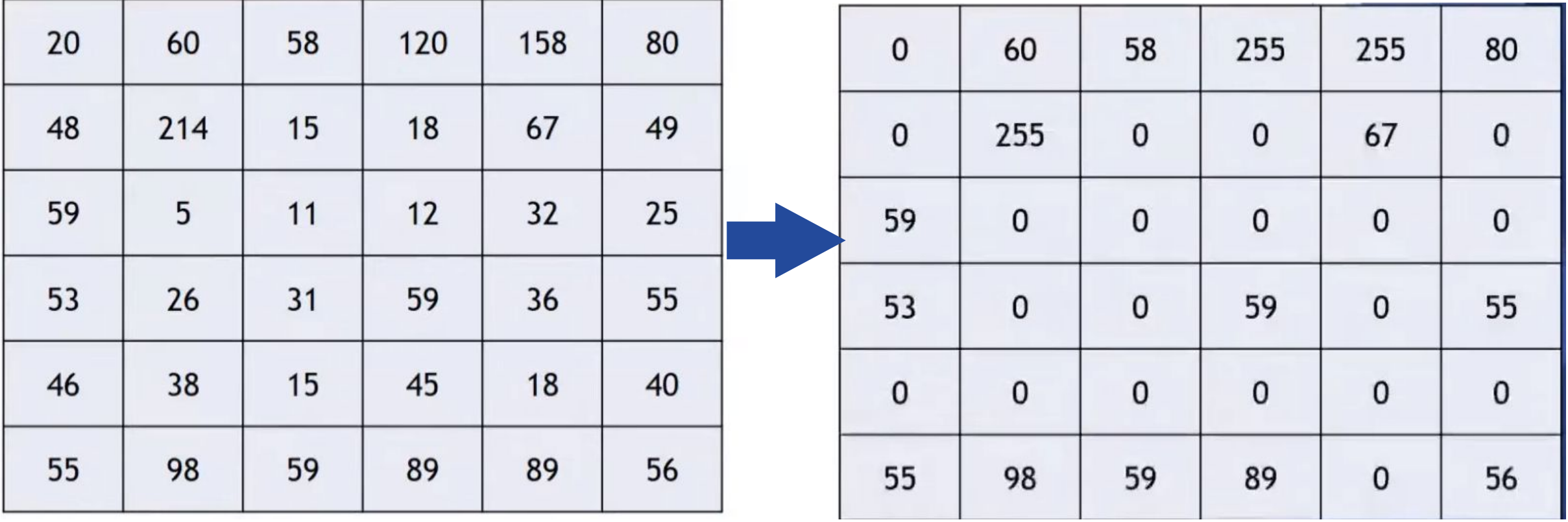

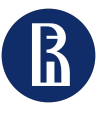

19 Научно учебная группа Методы коррекции перекоса изображений ЭКГ и детекции отведений

Кенни

- 2. Выделение границ методом Canny (Кэнни, Канни)
- 5. Трассировка области неоднозначности

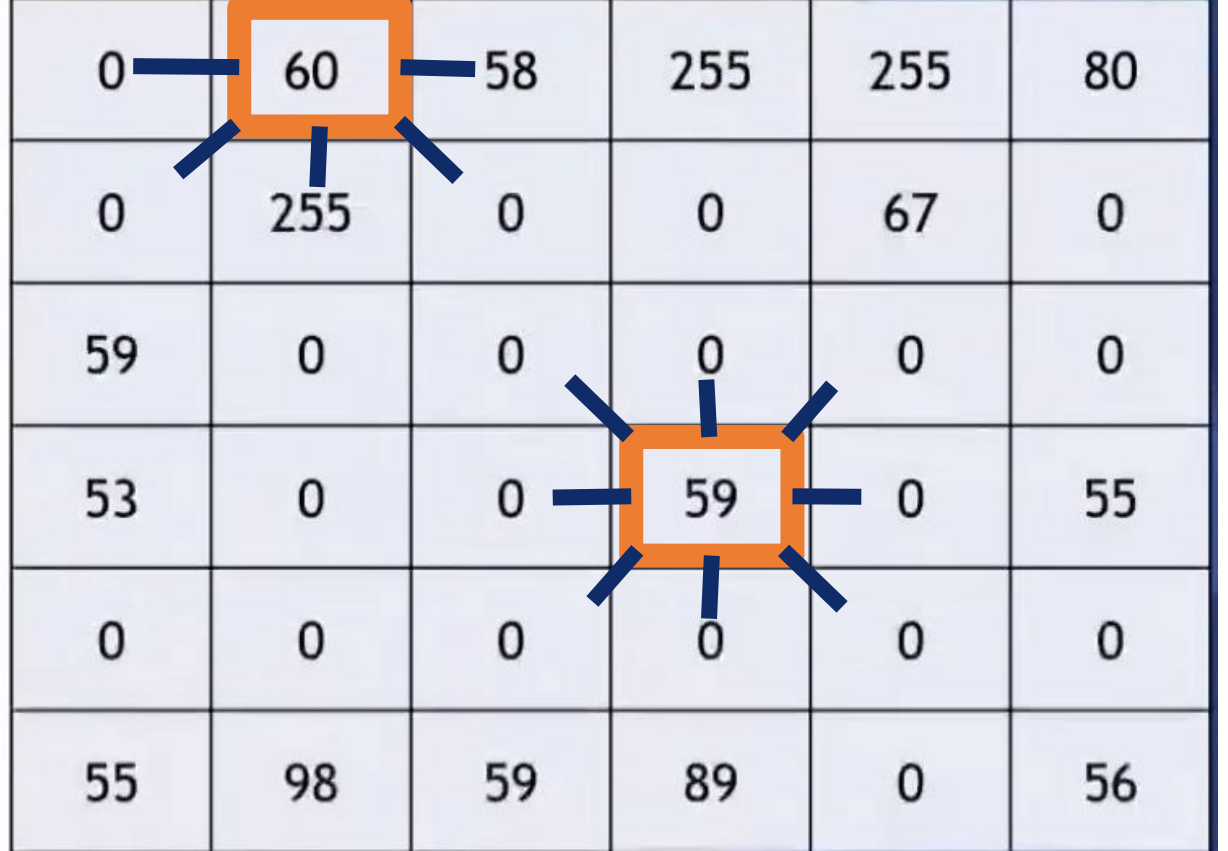

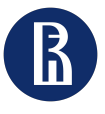

20 Научно учебная группа Методы коррекции перекоса изображений ЭКГ и детекции отведений

Кенни

## 2. Выделение границ методом Canny (Кэнни, Канни)

5. Трассир

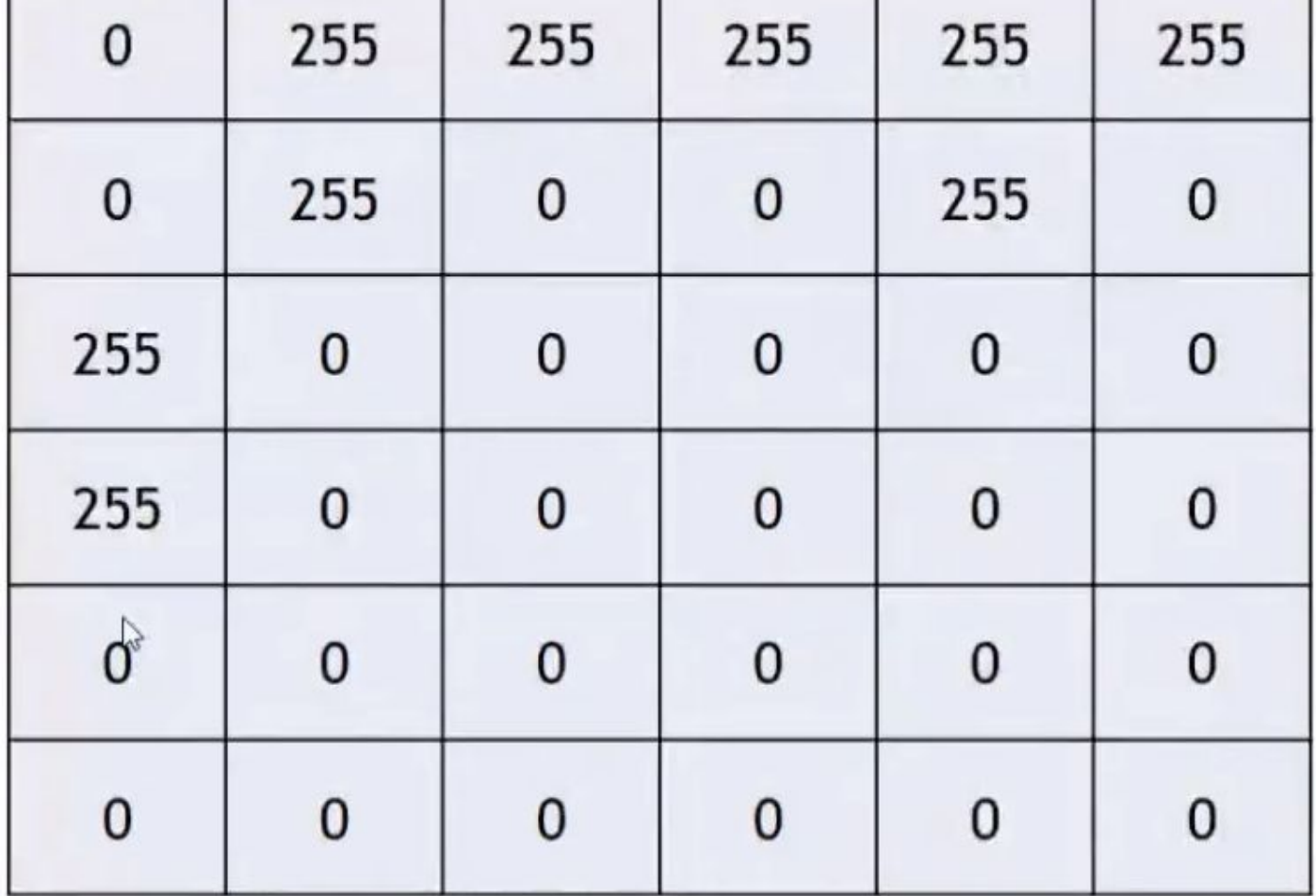

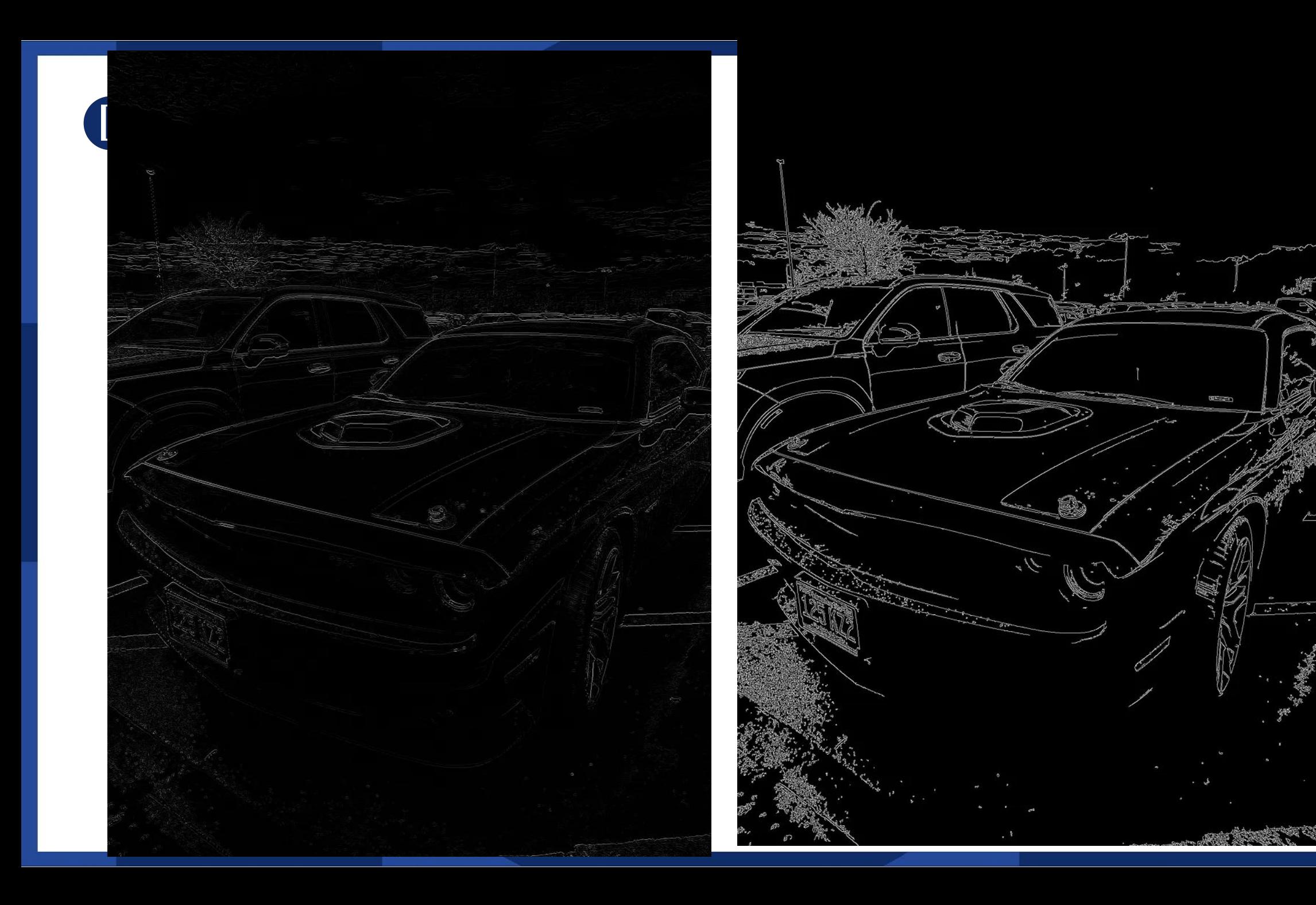

 $42 - 15$ 

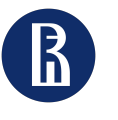

22 Научно учебная группа Методы коррекции перекоса изображений ЭКГ и детекции отведений

Преобразование Хафа

## 3. Преобразование Хафа для линий

Нормальное уравнение прямой:

 $x * cos(a) + y * sin(a) = p$ 

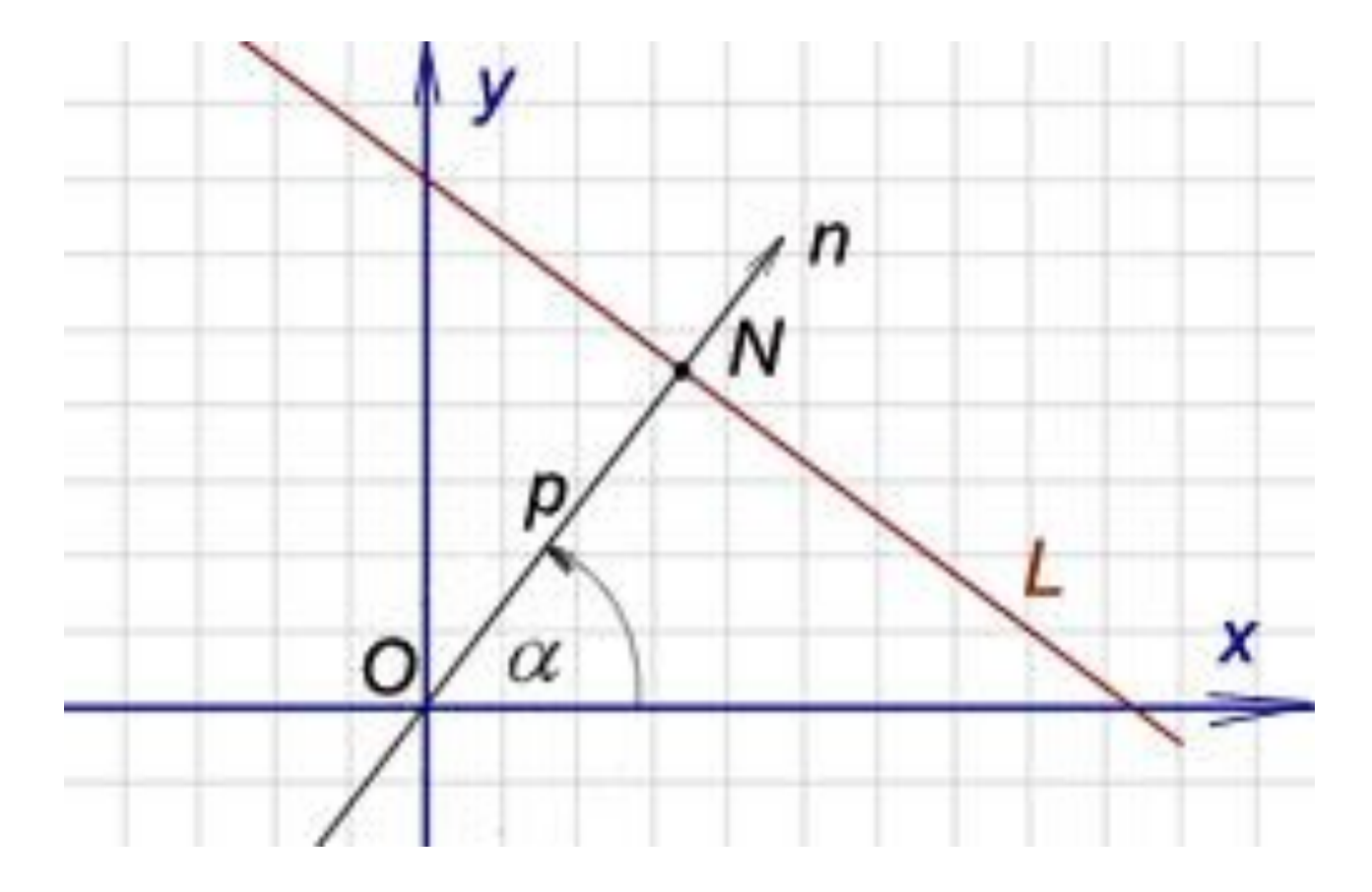

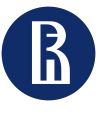

23 Научно учебная группа Методы коррекции перекоса изображений ЭКГ и детекции отведений

Преобразование Хафа

## 3. Преобразование Хафа для линий

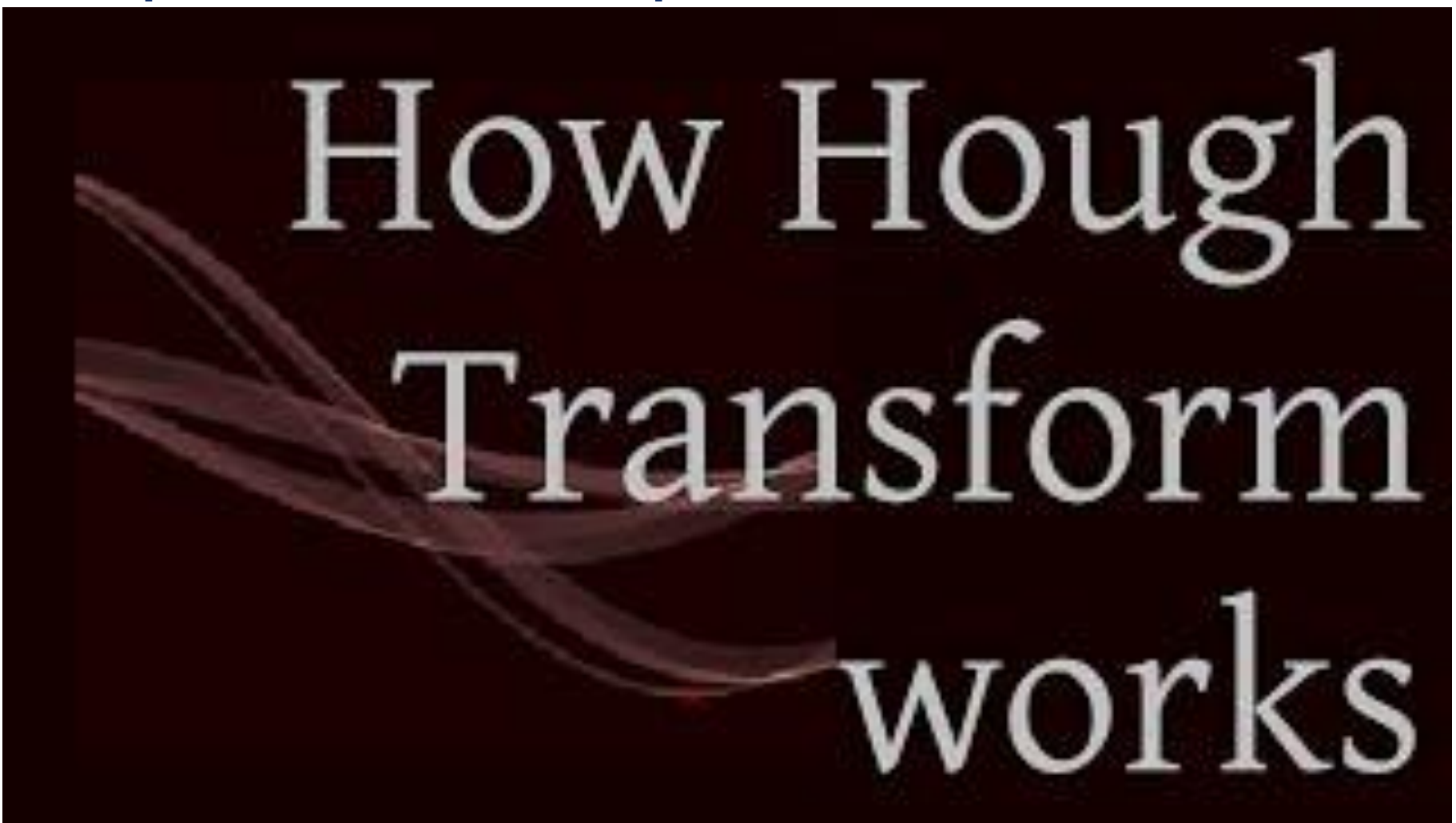

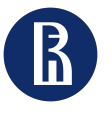

24 Научно учебная группа Методы коррекции перекоса изображений ЭКГ и детекции отведений

Преобразование Хафа

## 4. Поиск пиков в преобразовании Хафа

Input image

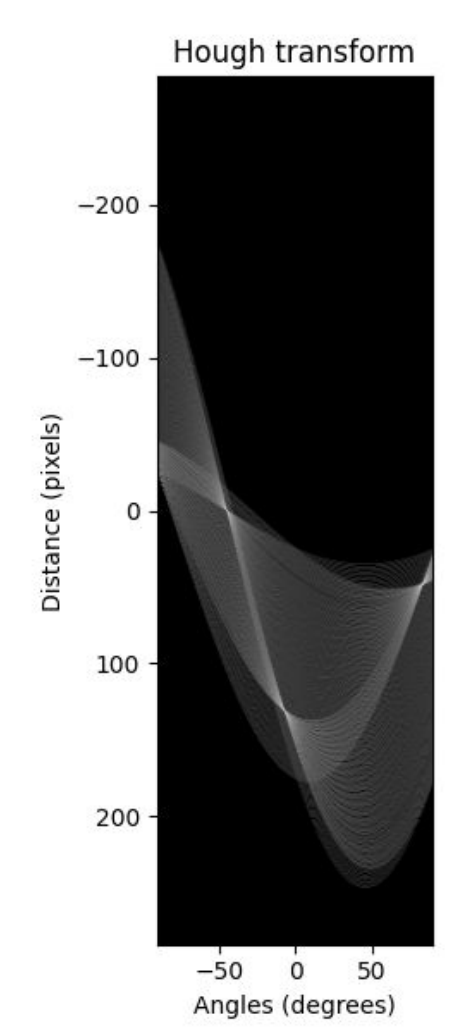

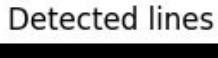

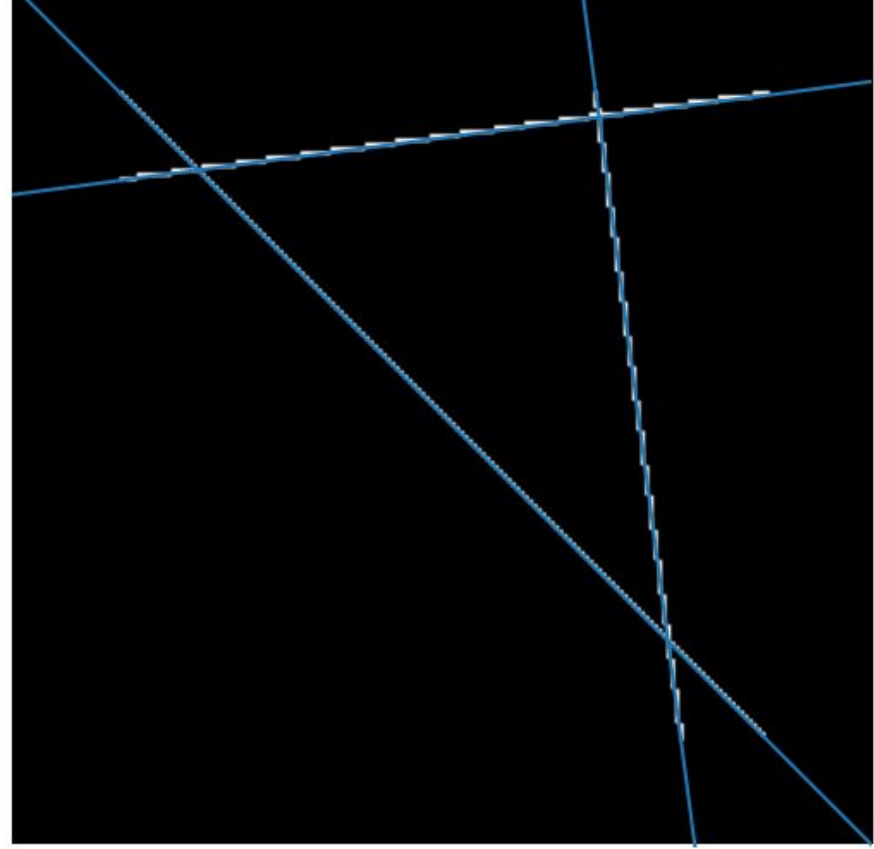

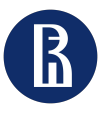

Методы коррекции перекоса изображений ЭКГ и детекции отведений

Преобразование Хафа

25

# 5. Поиск угла

- 1. Перевести все углы в градусы
- 2. Формирование частотного словаря для каждого угла
- 3. Выбор наиболее часто встречающегося

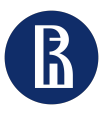

26 Научно учебная группа Методы коррекции перекоса изображений ЭКГ и детекции отведений

Кенни

# Детекция

Гипотезы:

- 1. Достаточно ли YOLOv8n?
- 2. Улучшится ли качество, если добавить в рамку название класса?

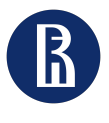

# Детекция

27 Научно учебная группа Методы коррекции перекоса изображений ЭКГ и детекции отведений

Детекция

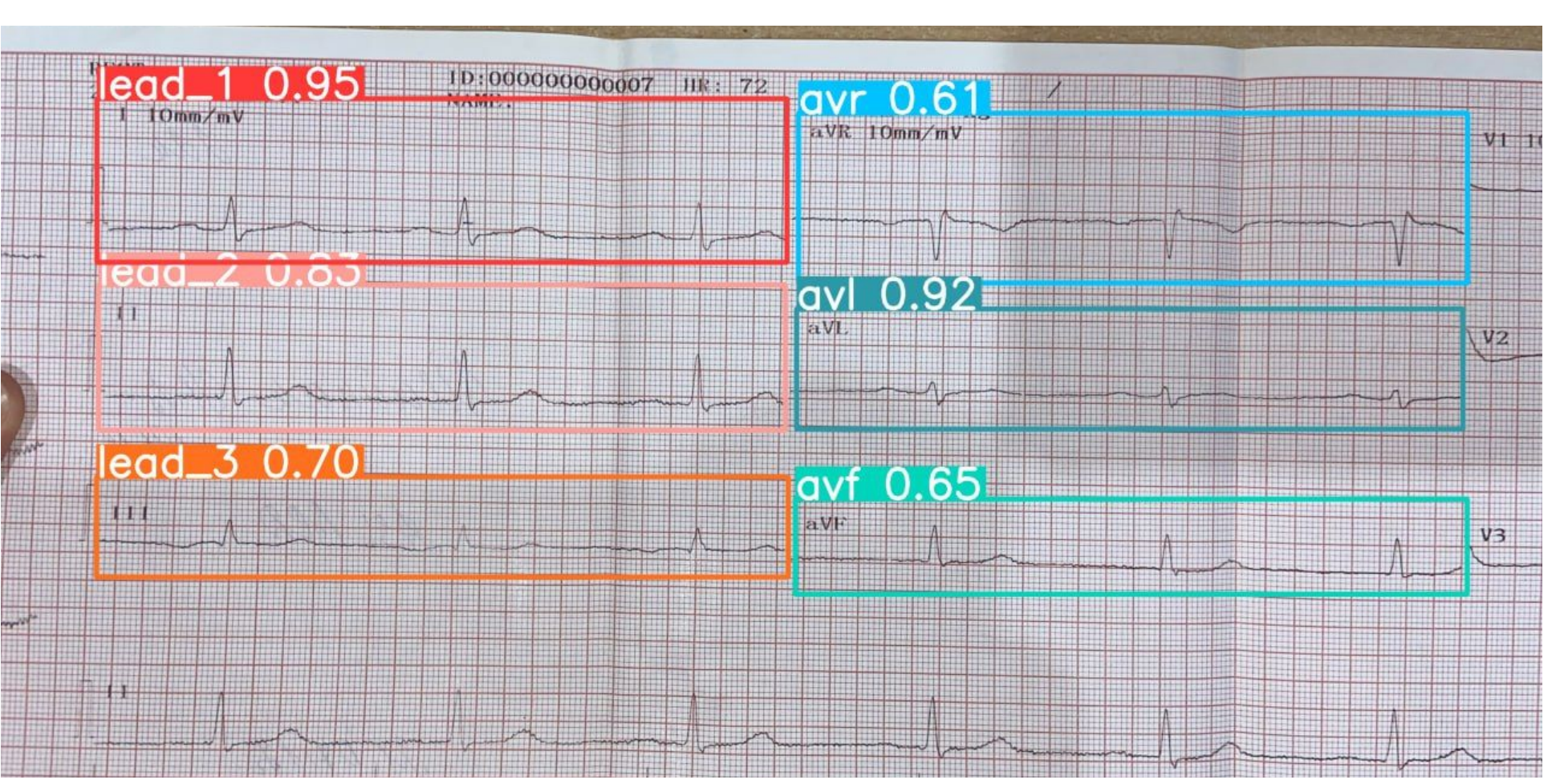

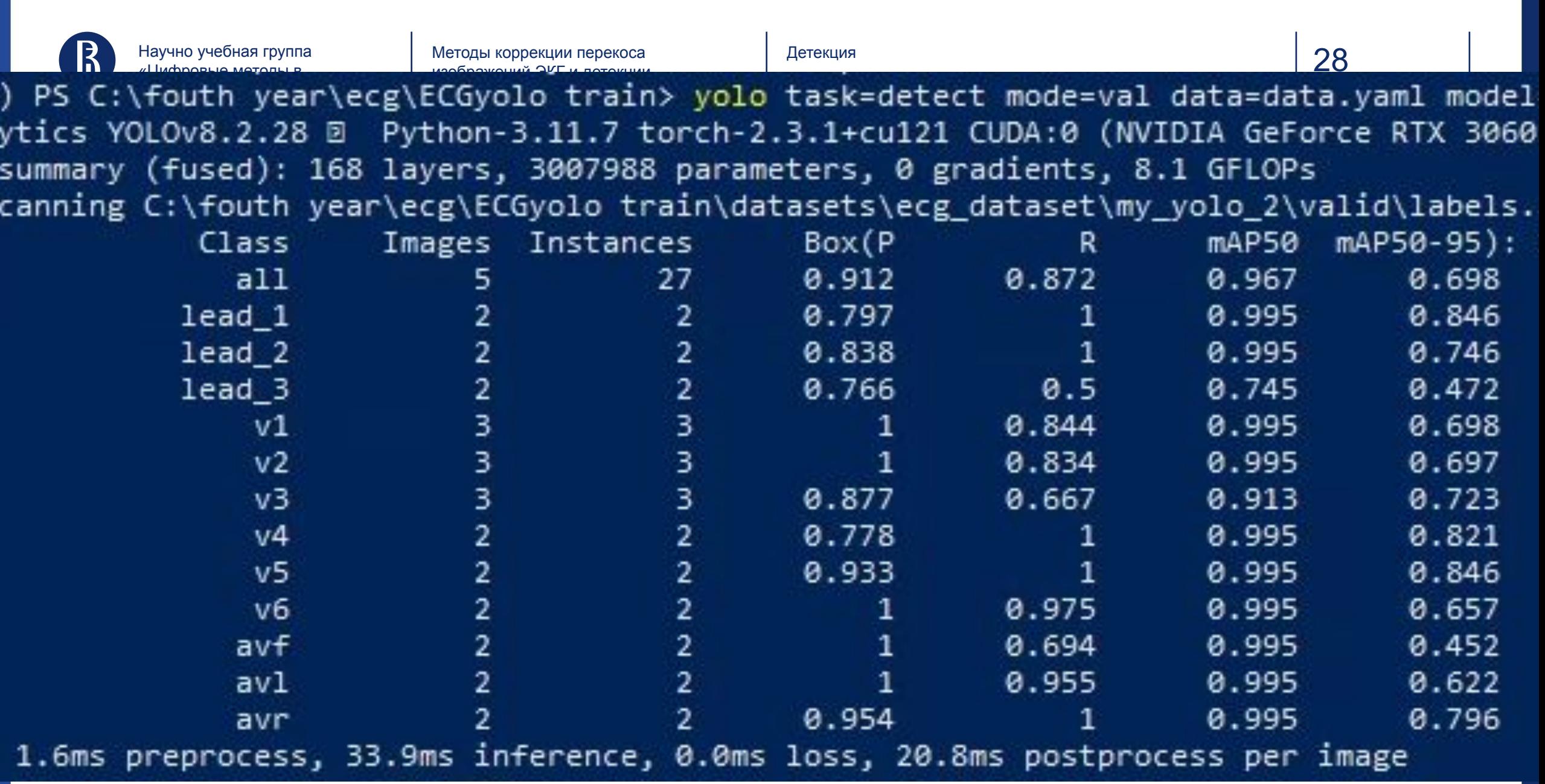

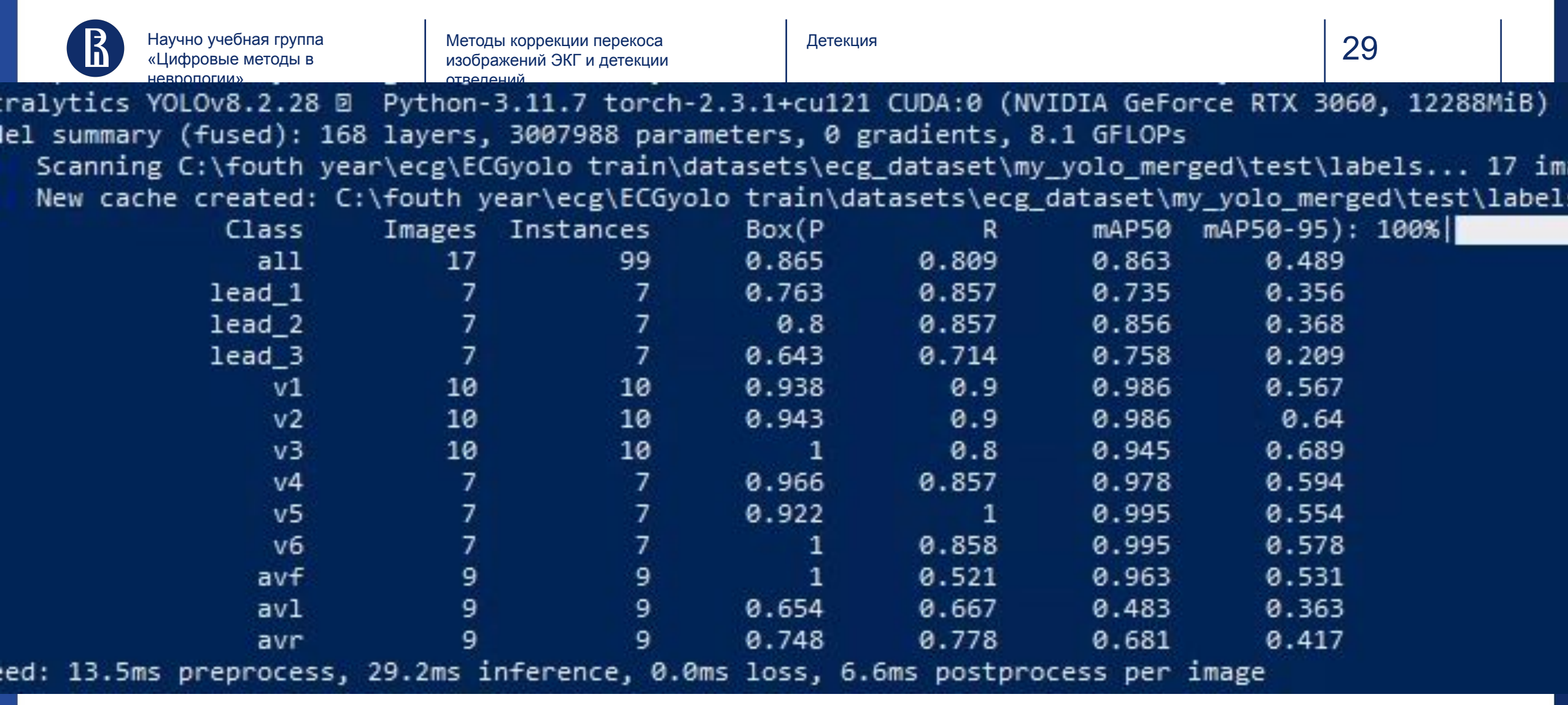

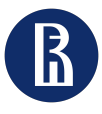

30 Научно учебная группа Методы коррекции перекоса изображений ЭКГ и детекции отведений

## Источники

- Canny edge detection <https://www.youtube.com/watch?v=PtSgA19sC5g>
- Skimage docs https://scikit-image.org/docs/stable/auto\_examples/edges/plot\_line\_hough\_transfo [m.html](https://scikit-image.org/docs/stable/auto_examples/edges/plot_line_hough_transform.html)
- **OpenCV** docs
- <https://www.youtube.com/watch?v=Tz0SSOVF59A>